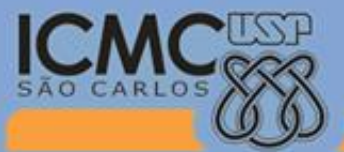

Universidade de São Paulo

*Aula 03*

### **USP - ICMC - SSC SSC 0113 (Lab ELD II) - 2o. Semestre 2012**

# **Disciplina de SSC0113 - Elementos de Lógica Digital II (Prática)**

**Prof. Fernando Osório Email: fosorio [at] { icmc. usp. br , gmail. com } Estagiário PAE: Diogo Ortiz Correa Email: diogosoc [at] { icmc. usp. br } Web: <http://www.icmc.usp.br/~fosorio/> Wiki ICMC: [http://wiki.icmc.usp.br/index.php/SSC-113-2012\(fosorio\)](http://wiki.icmc.usp.br/index.php/SSC-113-2012(fosorio))**

#### **Agenda:**

- **1. Somador em FPGA com VHDL Somador: Implementação Xor , Half-Adder , Full-Adder**
- **2. Contador: Display 7 Segmentos Contador (tipo "PC") Exibir no Display de 7 Segmentos**

## **1. Projeto de Somador em FPGA**

#### **Circuitos Lógicos**

• **Full-Adder**

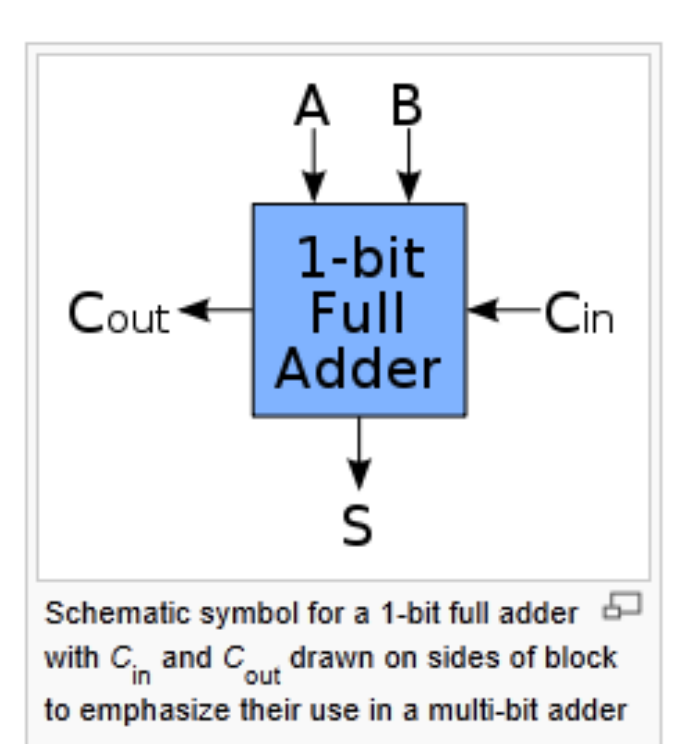

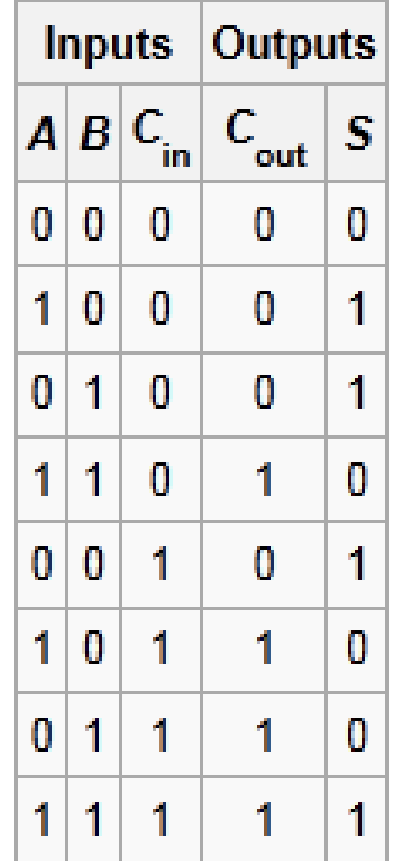

## **1. Projeto de Somador em FPGA**

### **Circuitos Lógicos**

#### • **Full-Adder**

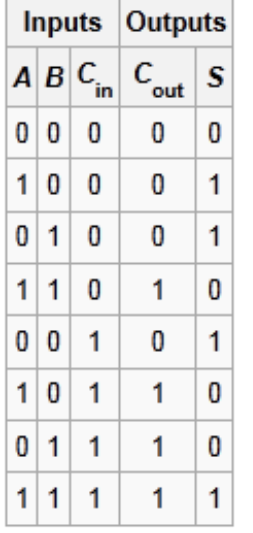

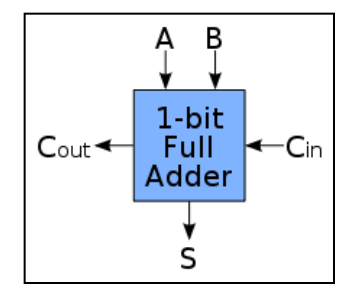

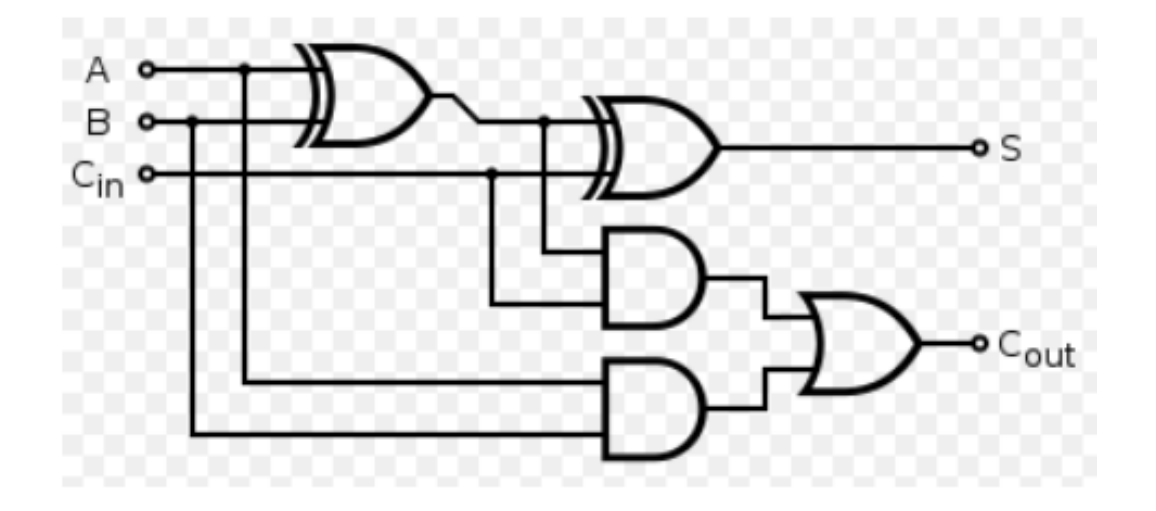

### **1. Projeto de Somador em FPGA**

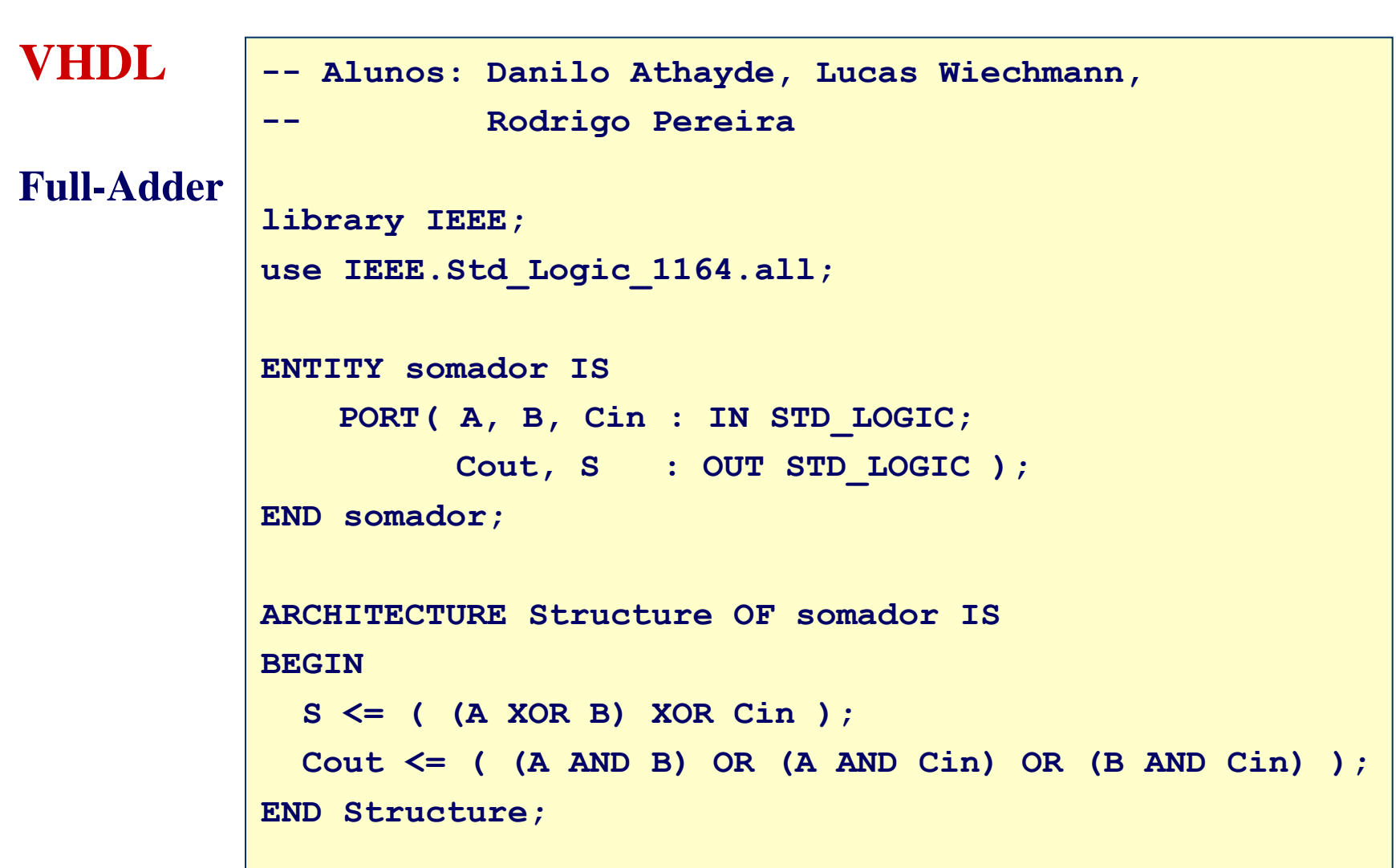

5

### **1. Projeto de Somador em FPGA**

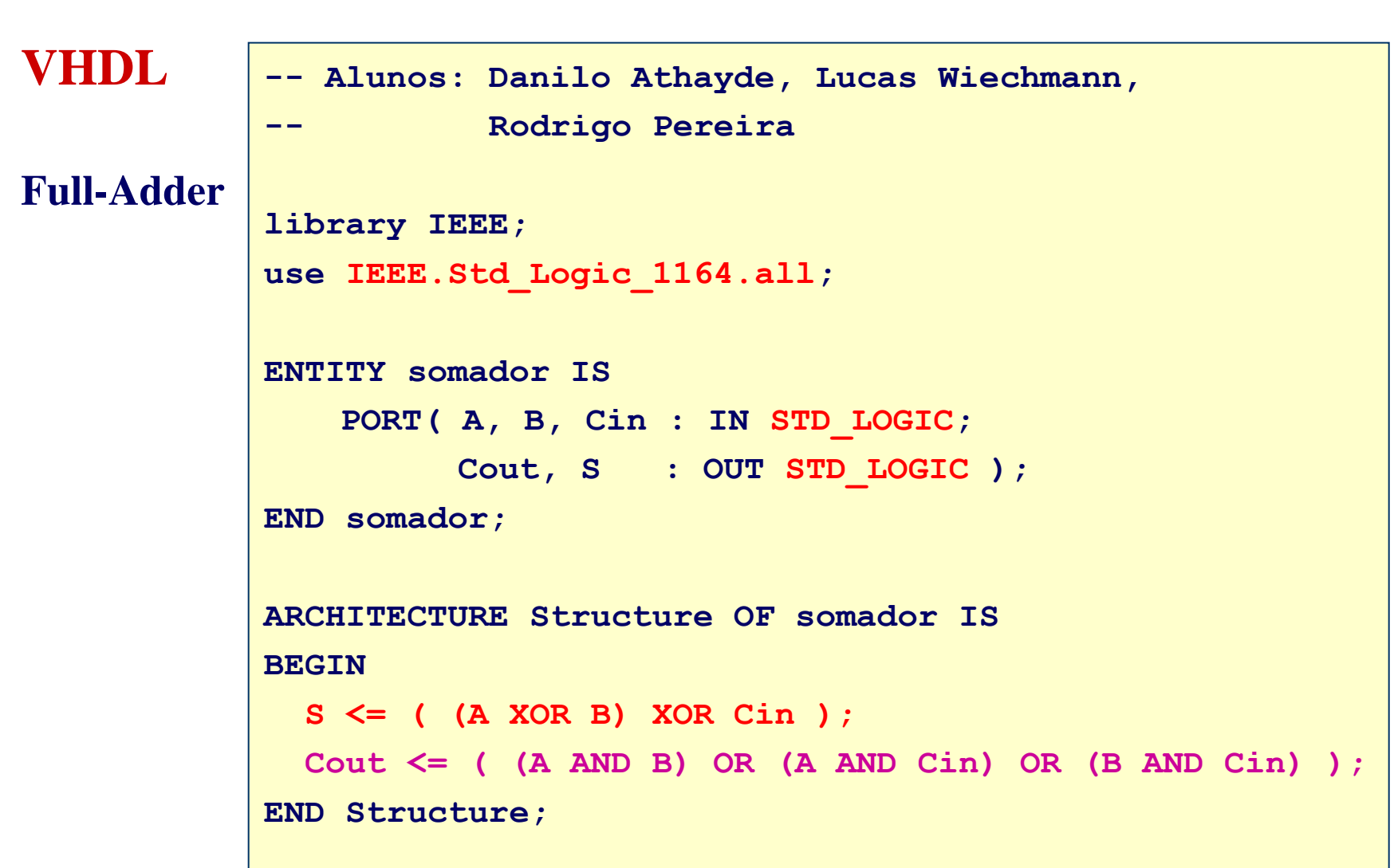

Agosto 2012

6

## **Circuitos Lógicos**

• **Full-Adder em Cascata: Somador de 4 bits**

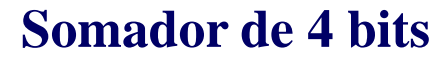

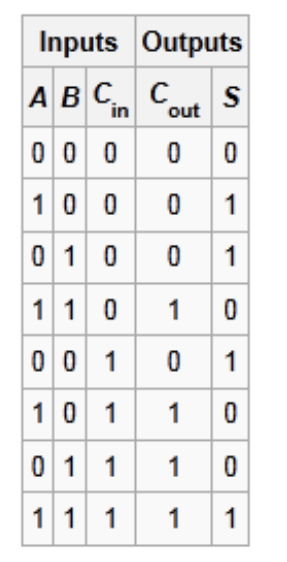

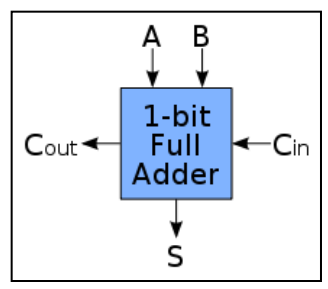

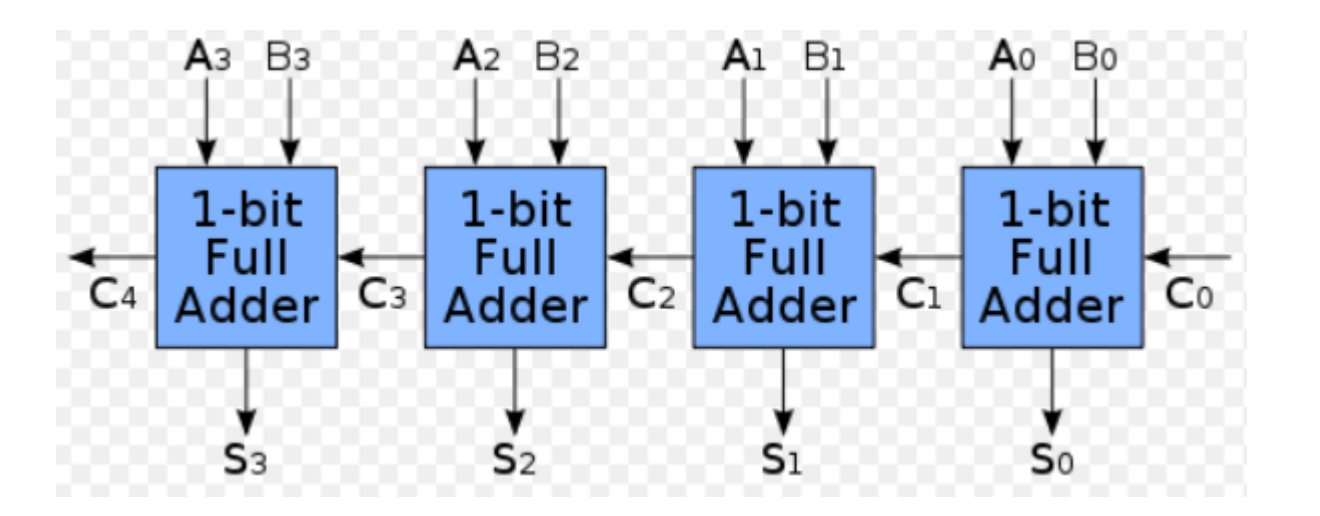

Referência – Figuras: http://en.wikipedia.org/wiki/Adder\_(electronics)

### **1. Projeto de Somador em FPGA**

**VHDL**

**Cascade Adder**

```
ENTITY somador_4bits IS 
   PORT( X, Y : IN STD_LOGIC_VECTOR(3 DOWNTO 0);
           SCin : IN STD_LOGIC;
           SCout : OUT STD_LOGIC;
           Z : OUT STD_LOGIC_VECTOR(3 DOWNTO 0) );
END somador_4bits;
ARCHITECTURE Structure OF somador_4bits IS
   COMPONENT somador 
       PORT( A, B, Cin : IN STD_LOGIC;
               Cout, S : OUT STD_LOGIC );
   END COMPONENT;
   SIGNAL carry : STD_LOGIC_VECTOR(3 DOWNTO 0);
BEGIN 
X0: somador port map( X(0), Y(0), SCin, carry(0), Z(0) );
X1: somador port map( X(1), Y(1), carry(0), carry(1), Z(1) );
X2: somador port map( X(2), Y(2), carry(1), carry(2), Z(2) );
X3: somador port map( X(3), Y(3), carry(2), SCout, Z(3) );
END Structure;
```
Agosto 2012

8

#### **1. Projeto de Somador em FPGA**

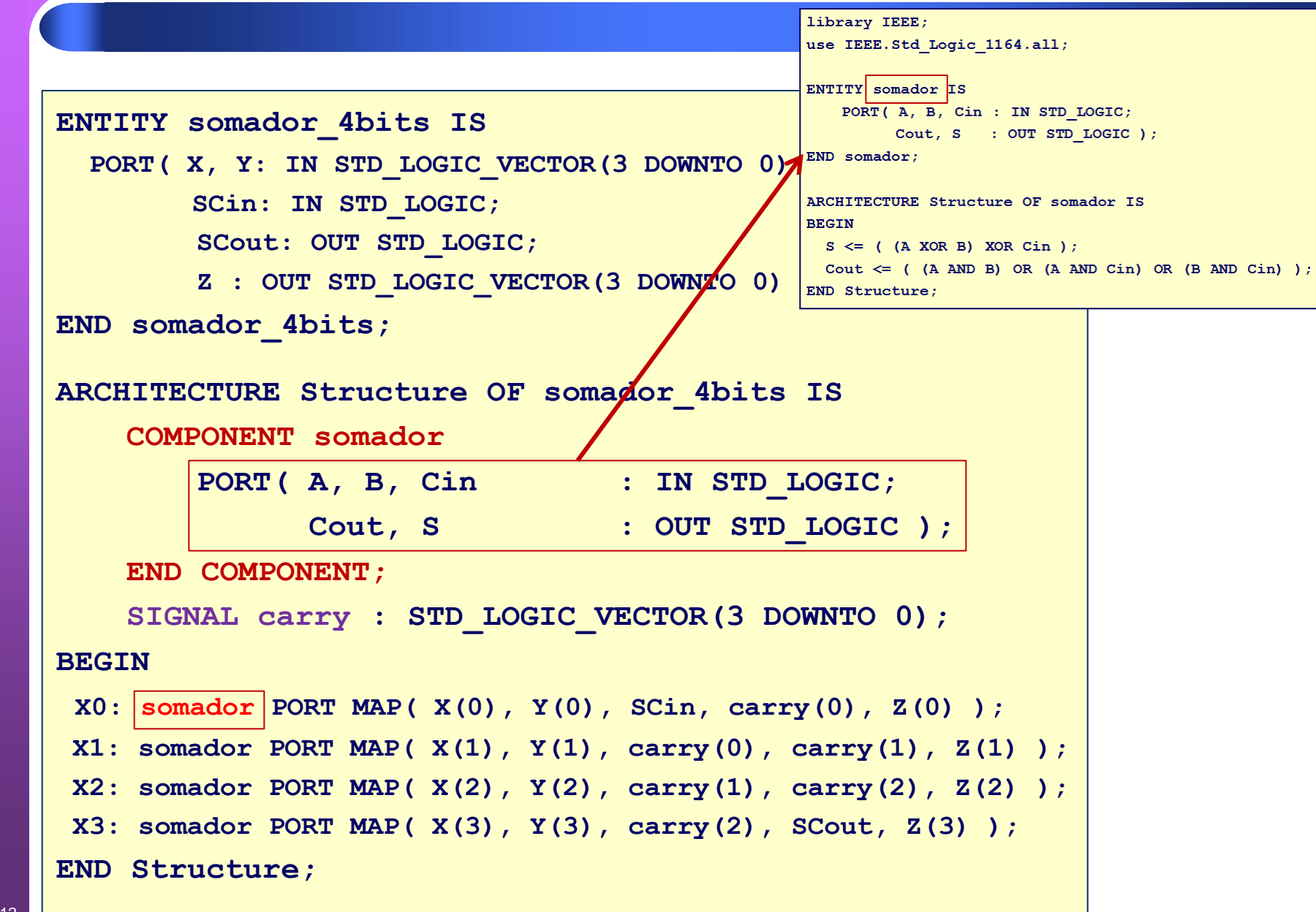

### **1. Projeto de Somador em FPGA**

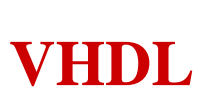

**Adder Behavior**

```
LIBRARY ieee;
USE ieee.std_logic_1164.ALL;
ENTITY addsub IS
   PORT ( a: IN INTEGER;
           b: IN INTEGER;
           addnsub: IN BOOLEAN;
           result: OUT INTEGER );
END addsub;
ARCHITECTURE Behavior OF addsub IS
BEGIN
   PROCESS (a, b, addnsub)
   BEGIN
       IF (addnsub) THEN
           result <= a + b;
       ELSE
           result <= a - b;
       END IF;
   END PROCESS;
END Behavior;
```
### **1. Projeto de Somador em FPGA**

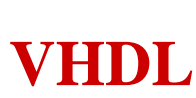

**Adder Behavior**

```
LIBRARY ieee;
USE ieee.std_logic_1164.ALL;
ENTITY addsub IS
   PORT ( a: IN INTEGER;
           b: IN INTEGER;
            addnsub: IN BOOLEAN;
            result: OUT INTEGER );
END addsub;
ARCHITECTURE Behavior OF addsub IS
BEGIN
   PROCESS (a, b, addnsub)
   BEGIN
       IF (addnsub) THEN
            result <= a + b;
       ELSE
            result <= a - b;
       END IF;
   END PROCESS;
END Behavior;
```

```
USP – ICMC - SSC0113- Tu
Laboratório ELD II
Prof. Fernando Osório / PA
 12
                     -- Adapted for use with Quartus from "add_g.vhdl" by FSO
         VHDL
        Adder
        Generic
                    -- From: http://www.csee.umbc.edu/portal/help/VHDL/samples/add_g.vhdl
                    library IEEE;
                    use IEEE.std_logic_1164.all;
                    entity add_g is
                       generic(left : natural := 31 ); -- top bit
                        port (a : in std logic vector (left downto 0);
                              b : in std logic vector (left downto 0);
                               cin : in std_logic;
                              sum : out std logic vector (left downto 0);
                               cout : out std_logic);
                    end entity add_g;
                    architecture behavior of add_g is
                    begin -- behavior
                    adder: process (a, b)
                              variable carry : std_logic; -- internal
                              variable isum : std_logic_vector(left downto 0); -- internal
                    begin
                         carry := cin;
                         for i in 0 to left loop
                            isum(i) := a(i) xor b(i) xor carry;
                             carry := (a(i) and b(i)) or (a(i) and carry) or (b(i) and carry);
                          end loop;
                          sum <= isum;
                          cout <= carry;
                    end process adder;
                    end architecture behavior; -- of add_g
```

```
USP – ICMC - SSC0113- Tu
Laboratório ELD II
Prof. Fernando Osório / PA
 13
                     -- Adapted for use with Quartus from "add_g.vhdl" by FSO
         VHDL
        Adder
        Generic
                    -- From: http://www.csee.umbc.edu/portal/help/VHDL/samples/add_g.vhdl
                    library IEEE;
                    use IEEE.std_logic_1164.all;
                    entity add_g is
                       generic(left : natural := 31 ); -- top bit
                        port (a : in std logic vector (left downto 0);
                              b : in std logic vector (left downto 0);
                               cin : in std_logic;
                              sum : out std logic vector (left downto 0);
                               cout : out std_logic);
                    end entity add_g;
                    architecture behavior of add_g is
                    begin -- behavior
                    adder: process (a, b)
                              variable carry : std_logic; -- internal
                              variable isum : std_logic_vector(left downto 0); -- internal
                    begin
                         carry := cin;
                         for i in 0 to left loop
                            isum(i) := a(i) xor b(i) xor carry;
                            carry := (a(i) and b(i)) or (a(i) and carry) or (b(i) and carry);
                          end loop;
                          sum <= isum;
                          cout <= carry;
                    end process adder;
                    end architecture behavior; -- of add_g
```
## **2. Projeto de Somador em FPGA**

#### **VHDL: Adder - REFERENCIAS**

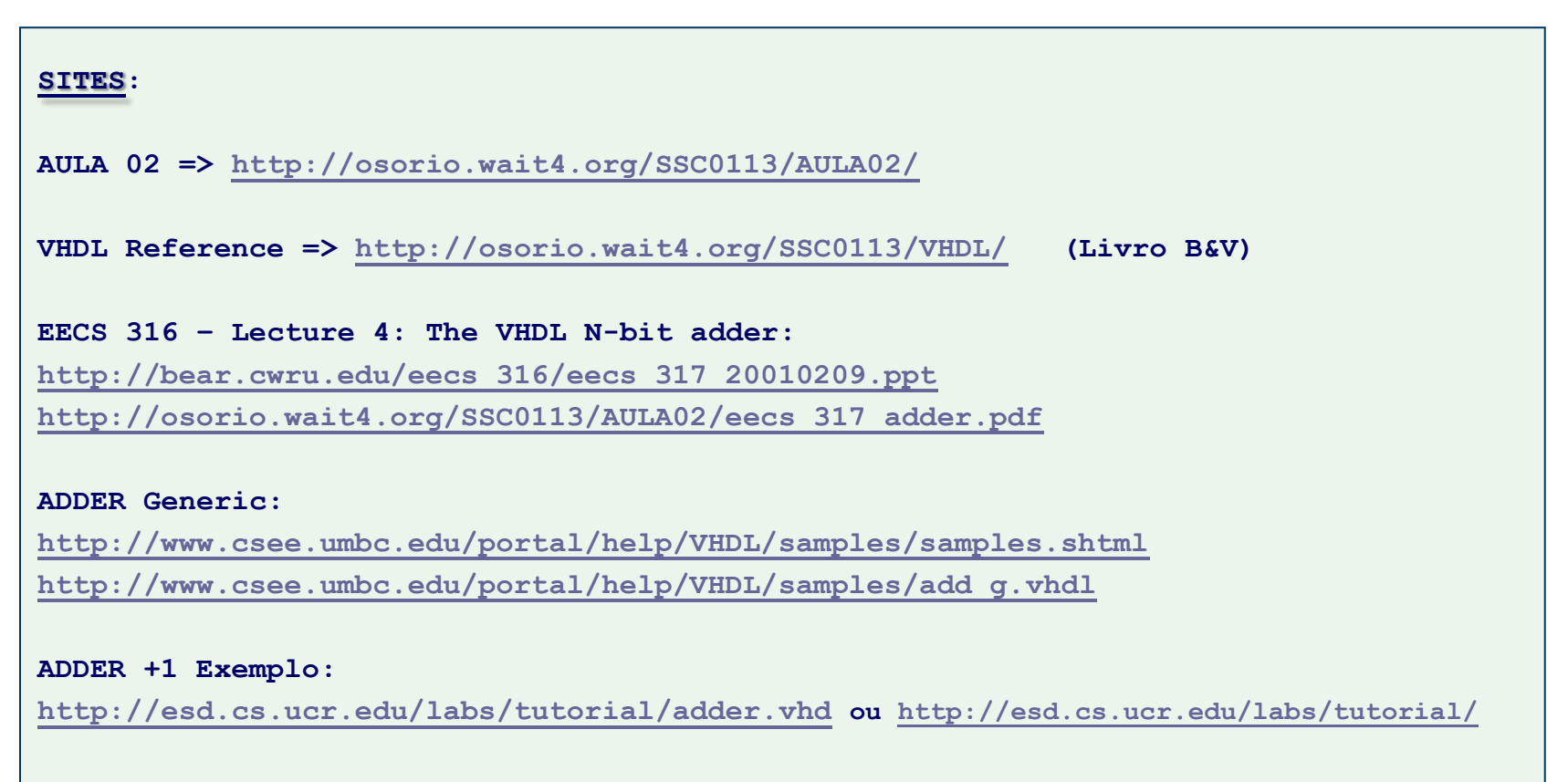

#### **ALTERA Examples:**

**<http://www.altera.com/support/examples/vhdl/vhdl.html> (Adder)**

#### **VHDL: Contador - DICAS & REFERENCIAS**

#### **>> Implementar um CONTADOR usando o CLOCK como referência e mostrando a saída no DISPLAY de 7 segmentos (2 casas em modo decimal – 0 a 9)**

```
SITES:
AULA 03: 
http://osorio.wait4.org/SSC0113/AULA03/
Livro VHDL Roberto D'Amore:
http://www.ele.ita.br/~damore/vhdl/
(exemplos – ver Cap.1)
Atribuição de Pinos FPGA – DE2-70:
http://wiki.icmc.usp.br/index.php/Arquivo:De2-70-Pins.txt
(Clk, Display, Switch)
```
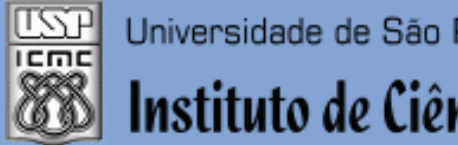

Universidade de São Paulo - São Carlos, SP

Instituto de Ciências Matemáticas e de Computação

**INFORMAÇÕES SOBRE A DISCIPLINA**

**USP - Universidade de São Paulo - São Carlos, SP ICMC - Instituto de Ciências Matemáticas e de Computação SSC - Departamento de Sistemas de Computação**

**LRM – Laboratório de Robótica Móvel Web LRM: Http://lrm.icmc.usp.br/ Página pessoal: Http://www.icmc.usp.br/ ~fosorio/ E-mail: fosorio [at] { icmc. usp. br , gmail. com } – F.Osório E-mail: diogosoc [at] { icmc. usp. br } - Diogo Correa (PAE)**

**Disciplina de Laboratório de Elementos de Lógica Digital II [LELD2] Web Disciplinas: Http://www.icmc.usp.br/~fosorio/ Web Wiki: http://wiki.icmc.usp.br/index.php/SSC-113-2012(fosorio) > Programa, Material de Aulas, Critérios de Avaliação, > Material de Apoio, Trabalhos Práticos**